### **June 2, 2016**

### **New Features and Enhancements**

We're happy to announce a new version of StreamSets Data Collector. This version has the following new features and enhancements:

- **● New SFTP/FTP Client origin to read files from an SFTP or FTP server.**
- **● New MapR DB destination to write data to MapR DB using the HBase API.**
- **● Hive Streaming destination supports writing to MapR.**
- **● New XML Flattener processor to flatten XML data in a string field.**
- **● New HBase Lookup processor to perform keyvalue lookups from HBase.**
- **● New Redis Lookup processor to perform keyvalue lookups from Redis.**
- **● New Static Lookup processor to perform keyvalue lookups from local memory.**
- **● Support for Elasticsearch 2.3 and HDP 2.4.0.**
- **Rate limiting for a pipeline.**You can limit the rate at which a pipeline processes records by defining the maximum number of records that the pipeline can read in a second.
- **Updated pipeline library on the Home page.**The pipeline library is now accessible on the Home page. You can use the pipeline library to filter pipelines by state or labels. You can use the pipeline list to perform the same action on multiple pipelines such as starting, stopping, or exporting the pipelines.
- **Pipeline labels used to group pipelines.**You can create and assign one or more labels to each pipeline. Use labels to group similar pipelines.
- **● Pipeline duplication can create multiple copies of the pipeline.**
- **RabbitMQ Consumer origin generates a record for every object in a message.**By default, the origin now generates a record for each object in a RabbitMQ message. You can configure the origin to generate a single record for each RabbitMQ message instead.
- **Amazon S3 updates.**
	- The Amazon S3 origin can recurse through subfolders using glob patterns.
	- The Amazon S3 destination can write data to partitions based on expressions.
	- Both the origin and destination now use the terms "common prefix" to represent a base directory for files and "prefix pattern" for the directory and file name pattern.
- **Directory origin can read files based on lastmodified timestamp.**You can configure the read order for the origin. The origin can read files based on the last-modified timestamp or on the file name.

Upgraded pipelines continue to read files in order of file name as in previous releases.

● **Directory and File Tail origin record headers provide provenance.** The Directory and File Tail origins now provide file name, file path, and offset information in the record headers. You can use the record:attribute function to include this information in the body of the record.

- **● MongoDB origin allows resetting the origin.** You can now reset the origin to read all available data.
- **● Hadoop FS can write records to directories specified in a record header attribute.** You can include the targetDirectory stage attribute in record headers to specify the directory to write the records to.
- **● Configurable idle timeout for the Hadoop FS, Local FS, and MapR FS destinations.** You can configure the maximum time that an open output file written by the destination can remain idle.
- **● Configurable time basis for the HBase destination.**You can configure whether the timestamp value added to each column written to HBase uses the processing time, record time, or system time.
- **● Kudu destination can evaluate an expression to determine the existing table to write to.**
- **Unicode control character as a delimiter.**You can use a Unicode control character as the delimiter character when configuring an origin or destination to read or write delimited data or as the separator character when configuring a Field Splitter processor.
- **New line character replacement for delimited data format.** You can optionally enter a string to replace each newline character when a destination writes to a delimited data format.
- **● record:valueOrDefault() function returns the default value if the field is null.**Previously, the function returned null if the field was null.
- **View stack traces for errors.**If a pipeline encounters errors, you can view the full stack trace if the error was produced by an exception.
- **● Configurable thread pool size for running multiple standalone pipelines at the same time.**
- **● Data Collector can be configured to bind to a specific host or IP address.**
- **● Updated syntax to refer to files and environment variables in sdc.properties.**For more information, see Referencing Environment Variables and Values in Files in [sdc.properties.](#page-2-0)
- **Stagerelated custom metrics can be viewed in the Data Collector console.**Previously, you could view stage-related custom metrics only when you viewed Data Collector JMX metrics in external tools.

Please feel free to check out the [Documentation](https://streamsets.com/documentation/datacollector/1.4.0.0/help/index.html) for this release.

### **Upgrade**

You can upgrade a previous version of Data Collector to version 1.4.0.0. For instructions on upgrading, see the Upgrade [Documentation.](https://streamsets.com/documentation/datacollector/1.4.0.0/help/index.html#Upgrade/Upgrade_title.html)

#### **record:valueOrDefault() Function and Null Values**

When upgrading Data Collector from any version earlier than 1.4.0.0, note the following change if upgraded pipelines use the record:valueOrDefault() function.

The record:valueOrDefault() function now returns the default value if the field is null. Previously, the function returned null if the field was null.

#### <span id="page-2-0"></span>**Referencing Environment Variables and Values in Files in sdc.properties**

When upgrading Data Collector from any version earlier than 1.4.0.0, note the following change if you reference sensitive values in files or reference environment variables in sdc.properties.

Use the following syntax to reference sensitive values in files:

```
${file("<filename>")}
```
Use the following syntax to reference environment variables:

\${env("<environment variable name>")}

Previously, you used @<filename>@ or \$<environment variable name>\$.

The previous syntax is supported for backward compatibility. However, when you update the configuration files during the upgrade, we recommend that you use the new syntax.

### **Fixed Issues**

The following table lists some of the known issues that are fixed with this release.

For the full list, click [here.](https://issues.streamsets.com/issues/?jql=fixVersion%20%3D%201.4.0.0%20AND%20resolution%20%3D%20Fixed%20AND%20(component%20!%3D%20docs%20OR%20component%20is%20EMPTY)%20AND%20type%20%3D%20Bug)

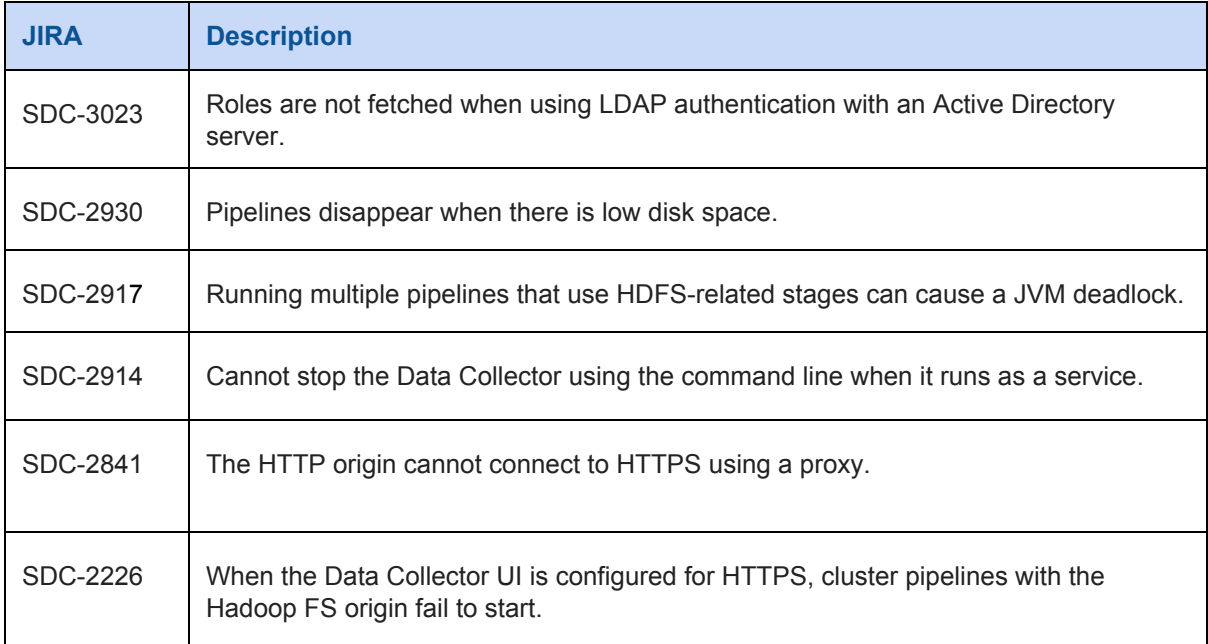

### **Known Issues**

Please note the following known issues with this release.

For a full list of known issues, check out our [JIRA.](https://issues.streamsets.com/issues/?filter=-1&jql=status%20in%20(Open%2C%20%22In%20Progress%22%2C%20Reopened)%20AND%20(component%20!%3D%20docs%20OR%20component%20is%20EMPTY)%20AND%20type%20%3D%20Bug)

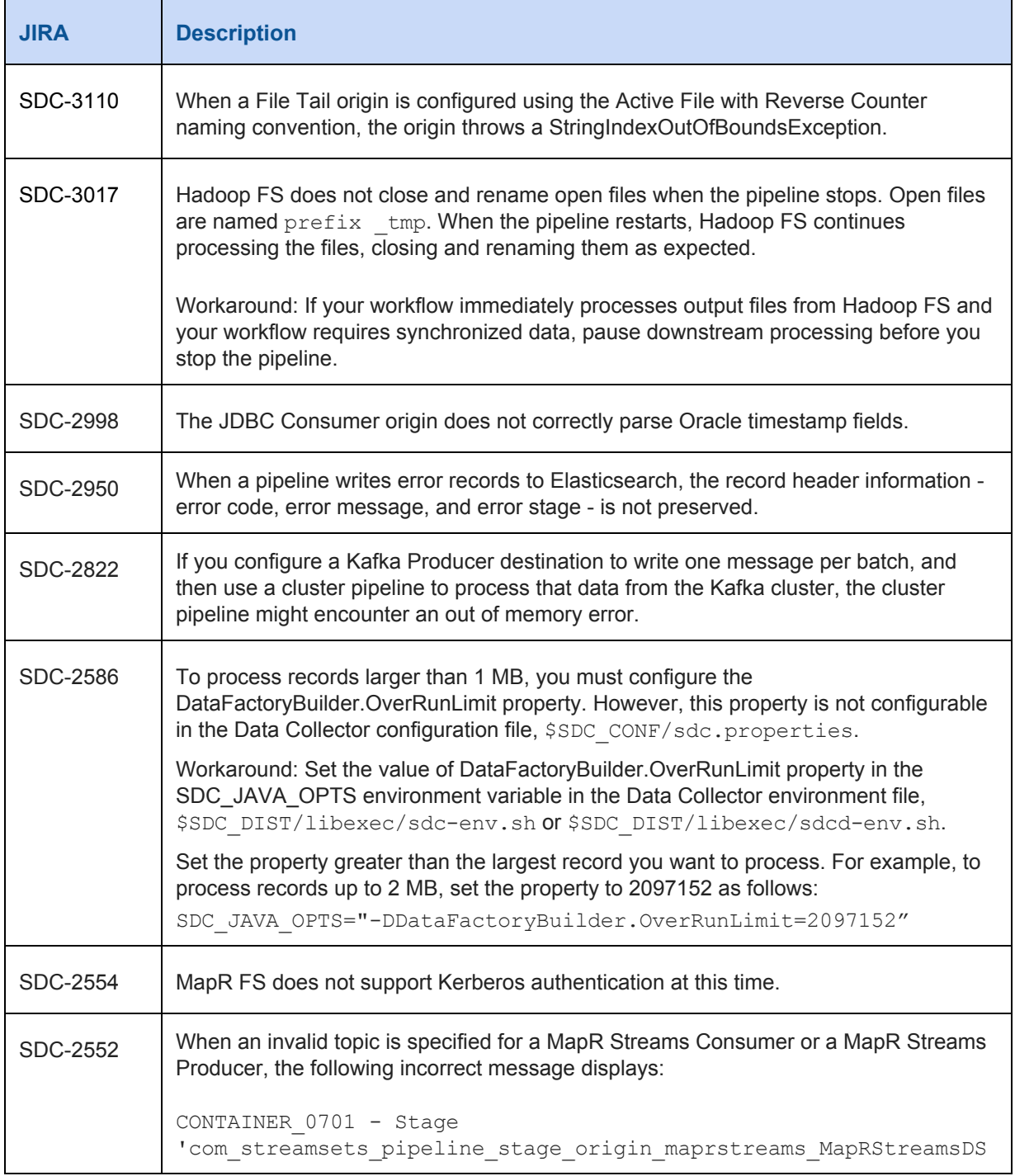

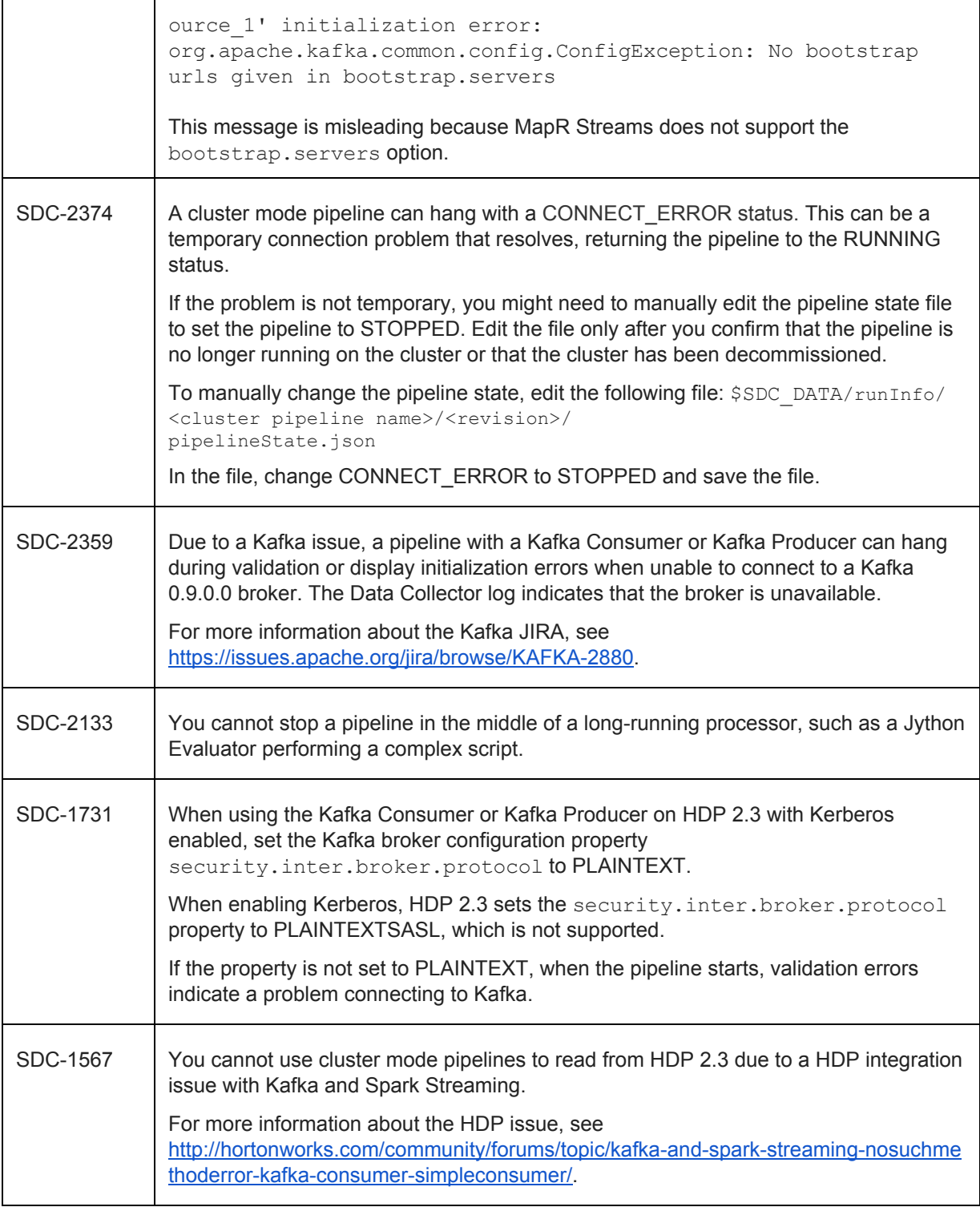

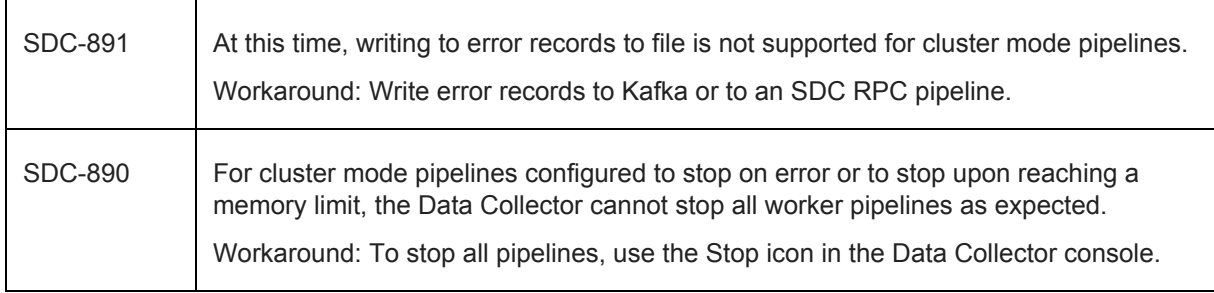

### **Contact Information**

For more information about StreamSets, visit our website: [http://streamsets.com/.](http://streamsets.com/)

To report an issue, ask for help, or find out about our next meetup, check out our Community page[:](http://streamsets.com/community/) [http://streamsets.com/community/.](http://streamsets.com/community/)

For general inquiries, email us at info@streamsets.com.